# exercise.sty : a package to typeset exercises

Paul Pichaureau paul.pichaureau@nerim.net

September 5, 2004

#### Abstract

This package offers a simple environment to typeset exercises, and their questions, sub-questions, indications, answers and so on.

The layout of the exercises is fully customisable. Moreover, the answers of the exercise could be typeset immediately or later in the document.

# 1 Simple usage

This package defines two environments. The environment Exercise is used to typeset one exercise. For example, the following output:

Assume that the series  $\sum x_n$  satisfies

$$
\frac{x_{n+1}}{x_n} = 1 - \frac{b}{n} + \frac{\varepsilon(n)}{n}
$$

Exercise 1 — Duhamel's Rule

where b is a real number and the function  $\varepsilon$  satisfies

$$
\lim_{n \to +\infty} \varepsilon(n) = 0.
$$

- 1. Show that if  $b < 1$ , then the series  $\sum x_n$  is divergent.
- 2. Show that if  $b > 1$ , then the series  $\sum x_n$  is convergent.
- 3. What happens to  $\sum x_n$  if  $b = 1$ ?

is obtained by the following code (the text has been cut to underscore the structure of the code):

```
\begin{Exercise}[title={Duhamel's Rule}]
  Assume...
   \Question Show that if $b < 1$...
   \Question Show that if $b > 1$...
   \Question What happens to if $b=1$?
\end{Exercise}
```
Up to three level of question are available, and a part level (between exercise and question) is implemented:

```
\begin{Exercise}[title={Example}]
    Assume...
    \ExePart
    \Question
      \subQuestion Show that...
      \subQuestion In this question...
        \subsubQuestion Show that...
        \subsubQuestion Conclude...
      \subQuestion Conclude.
    \Question Show that if $b > 1$...
    \ExePart
    \Question What happens to if $b=1$?
\end{Exercise}
```
The commands to typeset question, sub-question and sub-sub-question are Question, subQuestion, and subsubQuestion. The exercise is split in parts with the command ExePart.

The environment Exercise can be stared (no number is typeset). The options of these commands are described in section 3. The layout of exercises can be customised in many way: see section 4.

It is common to have a long list of exercise to typeset, and the usage of the Exercise environment could be cumbersome. Another environment is available: the ExerciseList environment.

**Ex. 2** — Discuss the convergence or divergence of  $\left[1+\sin\left(\frac{1}{an}\right)\right]^{bn}$  where a and b are two parameters. **Ex. 3** — Discuss the convergence or divergence of  $n^{\frac{(-1)^n}{n}} - 1$ . **Ex.** — Discuss the convergence or divergence of  $\frac{(-1)^n}{n+(-1)^n}$ . Answer (ex. 2) —  $\lim_{n \to +\infty} \left[1 + \sin\left(\frac{1}{an}\right)\right]^{bn} = e^{\frac{b}{a}}$ 

```
\begin{ExerciseList}
    \Exercise[label={ex:two}] Discuss...
    \Exercise Discuss...
    \Exercise* Discuss...
    \Answer[ref={ex:two}] $...$
\end{ExerciseList}
```
This example show two new commands: \Exercise\* (for an exercise without number) and \Answer. These commands are explained in detail later in this document.

Of course, the \Question, \subQuestion, and \subsubQuestion hierarchy is also available in ExerciseList:

```
\begin{ExerciseList}
    \Exercise Discuss...
    \Exercise Let $u$...
      \Question ...
        \subQuestion ...
      \Question
    \Exercise What...
\end{ExerciseList}
```
# 2 Options of the package

Here we list the options of the package exercise.sty:

noexercise hide all the exercises of a document.

- noanswer hide all the answers of a document. The default behaviour is to show both the exercises and the answers.
- exerciseonly is a synonym of noanswer.

answeronly is a synonym of noexercise.

- nothing hide answers and exercises (synonym of noanswer and noexercise).
- answerdelayed save the answers instead of typeset them. The answers can be included later in the document with the command \shipoutAnswer. More precisely, the answers are stored in a vertical box. When \shipoutAnswer is encountered, this box is emptied and its contents is placed in the main vertical list. The answers defined later are placed in this emptied vertical box. In this way, you can have many group of answers in the same document.
- exercisedelayed saves the exercises instead of typeset them. The exercises can be included later with the command \shipoutExercise.
- lastexercise if no references is given for an answer, then the answer is supposed to refer to the last exercise (see section 3.1).

# 3 Commands

# 3.1 Exercises and answers

```
\begin{array}{r} {\text{begin}} \end{array} [\langle key \ val \ list \rangle] ... \end{array}\begin{Exercise*} [\key val list] ... \end{Exercise*}
```
Exercise The Exercise environment is used to typeset just one exercise. We use the Exercise\* keyval package to give different informations about an exercise.

```
label=\{\langle string \rangle\}title=\{\langle string \rangle\}difficulty=\{\langle number \rangle\}origin=\{\langle string \rangle\}name=\{\langle string \rangle\}counter={\lbrace\langle counter\rangle\rbrace}number=\{\langle string \rangle\}
```
All these keys define commands that will be available later to typeset the exercise. They are all optional.

- label The label of the exercise. This label can be used later in cross-reference, or to link an answer to this exercise.
- title The title of the exercise. It will be available later with the command \ExerciseTitle.
- difficulty The difficulty of the exercise (a number). It will be available later with the counter \ExerciseDifficulty.
- origin The origin of the exercise. It will be available later with the command \ExerciseOrigin.
- name In document, exercises can have multiple denomination, like problem, exam, or even question. This key allows to change the denomination.
- counter Use the given counter to number this exercise. Here,  $\{\langle counter \rangle\}$  must be a pre-defined counter.
- number Use the given number for the exercise. In fact, this number is a string, so you can number the exercise with letters.

As an example, with the default definitions, the following code:

```
\begin{Exercise}[title={Euler's constant}, difficulty=2,
                 origin={P.Paelw}]
```
\end{Exercise}

will give

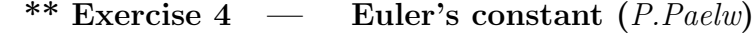

Problem It is possible to define different type of exercise. For example, you can define a Problem environment with the two lines:

> \newcounter{Problem} \newenvironment{Problem}{\begin{Exercise}[name={Problem}, counter={Problem}]}

> > {\end{Exercise}}

Anyway, all type of exercise will have the same layout in the document.

 $\begin{array}{ccc} \text{begin} \text{Answer} & \text{key val list} \end{array}$ 

Answer The Answer environment is used to typeset the answer of an exercise. To determine which the exercise this answer is attributed to, you can use the two following keys.

 $\mathbf{ref} = \{ \langle string \rangle \}$ number= $\{\langle string \rangle\}$ 

This is the description of these keys:

ref a LAT<sub>E</sub>X reference. Must correspond to the label key of an exercise.

number if the answer refers to an exercise in another document, you can set the number of the exercise with this key. It is in fact a string.

If the package is loaded with the option lastexercise and if no ref and no number key is given, then the last exercise is taken as a reference for the answer. If no ref and no number key is given and the option lastexercise is not activated, a Package Warning is displayed.

```
\begin{ExerciseList}
   \text{Exercises}[\langle key \ val \ list \rangle]
   \text{Answer}[\langle key \ val \ list \rangle]\end{Exercise}
```
ExerciseList The ExerciseList environment is a convenience to typeset a list of small exercises. In ExerciseList, everything between two \Exercise or \Answer tags is interpreted as the body of an exercise (or an answer).

\Exercise\* \Answer

\Exercise The command \Exercise inside ExerciseList accepts the same keys than the Exercise environment. The command \Answer inside ExerciseList accepts the same keys than the Answer environment and behaves in the same way.

### 3.2 Parts and questions

 $\text{ExePart}(\text{key val list})$  $\text{ExePart*}[\text{key val list}]$ 

\ExePart It is common to split large exercise in parts: it is the purpose of the \ExePart \ExePart\* command. The keys title, name and difficulty are available for this command. For example, a non-numbered preliminary part is obtained with

\ExePart\*[name={Preliminary}]

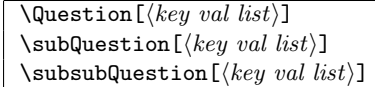

\Question These three commands define the hierarchy of questions. A \subsubQuestion \subQuestion \subsubQuestion cannot be preceded by a  $\Question$  or a  $\begin{array}{c} A \sub$ cannot be preceded by a \begin{Exercise}. If one of these cases is detected, a Package Error is displayed.

Two keys are available for these commands: title and difficulty.

#### \ExeText

\ExeText The text following this command has the same status that the first indications of the exercise. So, the next level of the hierarchy must be a \ExePart or a \Question.

#### 3.3 Extra stuff

\marker The difficulty of an exercise is represented by a certain amount of stars. The \DifficultyMarker command \marker is used to typeset the difficulty of an exercise.

#### \marker<symbol><counter>

displays <symbol> repeated <counter> times. For example \marker\*2 gives \*\*, and  $\mark$ marker+{14} gives ++++++++++++++++

By default, the difficulty is symbolized by star. You can customise this by redefining the command \DifficultyMarker.

# 4 Customisation

### 4.1 Internationalisation

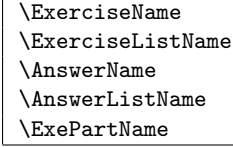

\ExerciseListName \AnswerName \AnswerListName \ExePartName \ExePartListName

\ExerciseName These commands store various hard-wired string. \ExerciseListName is used in the ExerciseList environment: it is possibly an abbreviation of the word "Exercise".

> Exercise.sty automatically detects the usage of babel and translate these terms in the language loaded... if I (the author) know the translation! As my skills in foreign language are quite weak, only English and French are currently supported.

> If you sent me the translations in your language, I will be happy to add them in the package. Anyway, you can redefine these commands (with a \renewcommand).

#### 4.2 Layout

#### 4.2.1 Exercises, answers and parts

For the layout of the exercises, two levels of customisation are available. First, you can customise the way the informations will be typeset, and then you can customise the way these pieces of informations are typeset together.

\ExerciseHeaderTitle \ExerciseHeaderDifficulty \ExerciseHeaderOrigin \ExerciseHeaderNB

\ExerciseHeaderDifficulty \ExerciseHeaderOrigin \ExerciseHeaderNB

\ExerciseHeaderTitle These commands are used to typeset the corresponding information: \ExerciseHeaderTitle corresponds to the title key,

> \ExerciseHeaderDifficulty to the difficulty key, \ExerciseHeaderOrigin to the origin key and \ExerciseHeaderNB to the number of the exercise.

> In these commands, you specify the fonts to use, the space around the information, some symbols (like dash or dot) you want to put here, and so on. If the key is not present in the definition of the exercise, then the corresponding part of the header will be emptied by the package.

For example the default definition of \ExerciseHeaderTitle is

\newcommand{\ExerciseHeaderTitle}{\quad---\quad\ExerciseTitle}

If an exercise has a title, then this title will be displayed preceded by an emdash (as you can see in exercise 1 of this document). If an exercise doesn't have a title, then this command is set to nothing (precisely to {}) during the exercise.

These commands can be redefined with a \renewcommand. You don't have to worry about the "undefinition" mechanism: the package manages that by itself.

\ExerciseHeader \ExerciseListHeader

\ExerciseHeader When the layout of all the elements has been fixed, they are collected in the \ExerciseListHeader \ExerciseHeader command (or in \ExerciseListHeader). Here, you specify the way the different elements are mixed together.

The default definition of \ExerciseHeader is

\newcommand{\ExerciseHeader}{\centerline{\textbf{\large \ExerciseName\ExerciseHeaderNB\ExerciseHeaderTitle \ExerciseHeaderOrigin\medskip}}}

which displays all the informations in a centered line, using a large bold default font.

\AnswerHeader \AnswerListHeader

\AnswerHeader The same mechanism is implemented for the answers. \AnswerHeader and \AnswerListHeader

\AnswerListHeader specifies the way the header of answers are typeset. In the definition of these commands, you can use freely the informations of the related exercise. For example, this is the default definition of \AnswerHeader:

\newcommand{\AnswerHeader}{\medskip\centerline{\textbf{ Answer of \ExerciseName\ \ExerciseHeaderNB}\smallskip}}

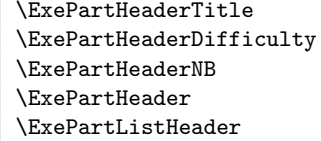

\ExePartHeaderDifficulty \ExePartHeaderNB \ExePartHeader \ExePartListHeader

\ExePartHeaderTitle The same kind of customisation is available for the \ExePart command: \ExePartHeaderTitle, \ExePartHeaderDifficulty and \ExePartHeaderNB control the way the title (\ExePartTitle), the difficulty (\ExePartdifficulty) and the number (\theExePart) of the part are displayed.

> These pieces are collected in the command \ExePartHeader or \ExePartListHeader.

#### 4.2.2 Questions, sub-questions and sub-sub-questions

The layout of the questions is a little more rigid. Somehow, it can be customised.

\QuestionHeaderTitle \QuestionHeaderDifficulty \QuestionHeaderNB

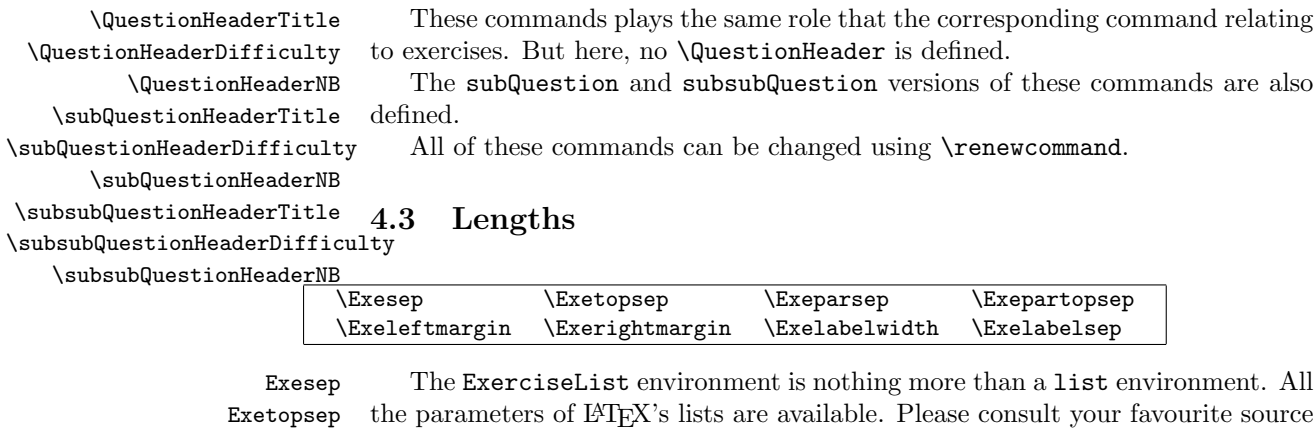

Exeparsep Exepartopsep Exeleftmargin Exerightmargin of information to have the exact definitions of these lengths.

Exelabelsep

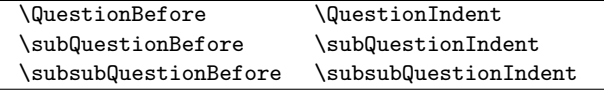

QuestionIndent subQuestionBefore subQuestionIndent subsubQuestionBefore subsubQuestionIndent

QuestionBefore Here, \QuestionBefore is the vertical space above \Question, and \QuestionIndent it the horizontal distance added to the margin in question. Same thing for \subQuestion and \subsubQuestion.

#### 4.4 The \renewcounter command

In a document, you will probably want to customise the way the Exercise counter will reseted. Strangely, it is impossible to redefined counter with LATEX. There is no equivalent of the \renewcommand command for the counters.

\renewcounter We provide such an equivalent with the command \renewcounter.

 $\text{convorter}\{\langle foo\rangle\}$ [ $\langle counter\rangle$ ]

The \renewcounter command defines a new counter named foo. The counter is initialized to zero.

The optional argument  $[\langle counter \rangle]$  causes the counter foo to be reset whenever the counter named in the optional argument is incremented.

If the counter foo was not previously defined, an IAT<sub>EX</sub> error occurs.

# 5 Known problems

The commands \Question, \subQuestion, etc. are heavily based on list environment. These lists are hidden (I know it's bad!) to simplify the syntax of the source file (I think it's nice!).

In fact, every \Question is like the beginning of an environment, which is closed at the next \Question (the exact mechanism is a little bit more complicated).

Consequently it's dangerous to put questions inside environment. The following code will lead to an error:

\begin{Exercise} \begin{multicols}{2} \Question ... \Question ... \end{multicols} \end{Exercise}

Of course, you can put entire exercise inside other environment (like minipage). The following code will work:

```
\begin{multicols}{2}
    \begin{Exercise}
        \Question ...
        \Question ...
    \end{Exercise}
\end{multicols}
```
\EndCurrentQuestion \EndCurrentsubQuestion \EndCurrentsubsubQuestion

\EndCurrentsubQuestion \EndCurrentsubsubQuestion

\EndCurrentQuestion If you really need to put some questions inside environment, you must use the command \EndCurrentQuestion just before ending the environment. This command ends the question's "environment". So, this code will work:

```
\begin{Exercise}
    \begin{multicols}{2}
        \Question ...
        \Question ...
        \EndCurrentQuestion
    \end{multicols}
\end{Exercise}
```
In ExerciseList environment, the command \Exercise shouldn't be followed by an empty line.

# Change History

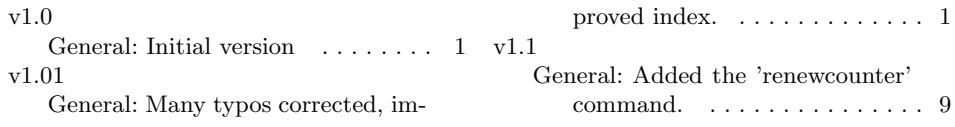

# 6 Implementation

## 6.1 Package options

This part deals with the package options. Nothing more than an affair of boolean.

```
1\newif\if@AnswerOutput \@AnswerOutputtrue
2\newif\if@AnswerDelay \@AnswerDelayfalse
3 \newif\if@ExerciseOutput \@ExerciseOutputtrue
4 \newif\if@ExerciseDelay \@ExerciseDelayfalse
5\newif\if@AswLastExe \@AswLastExefalse
6
7 \DeclareOption{noanswer} {\@AnswerOutputfalse}
8 \DeclareOption{answeronly} {\@ExerciseOutputfalse}
9 \DeclareOption{noexercise} {\@ExerciseOutputfalse}
10 \DeclareOption{exerciseonly} {\@AnswerOutputfalse}
11 \DeclareOption{outputnothing}{\@ExerciseOutputfalse\@AnswerOutputfalse}
12 \DeclareOption{exercisedelayed}{\@ExerciseDelaytrue}
13 \DeclareOption{answerdelayed}{\@AnswerDelaytrue}
14 \DeclareOption{lastexercise} {\@AswLastExetrue}
```
The following option, which displays the exercise label in margin, is not implemented yet.

```
15 \newif\if@ShowLabel \@ShowLabelfalse
16 \DeclareOption{showlabel} {\@ShowLabeltrue}
17
```
\ProcessOptions

The only required package are keyval and ifthen. \RequirePackage{keyval, ifthen}

# 6.2 Customisation

#### 6.2.1 Internationalisation

```
20 \def\ExerciseName{Exercise}%
21 \def\AnswerName{Answer}%
22 \def\ExerciseListName{Ex.}%
23 \def\AnswerListName{Answer}%
24 \def\ExePartName{Part}%
25 \@ifpackageloaded{babel}{
26 \addto{\captionsfrenchb}{
27 \def\ExerciseName{Exercise}%
28 \def\AnswerName{Solution}%
29 \def\ExerciseListName{Ex.}%
30 \def\AnswerListName{Sol.}%
31 \def\ExePartName{Partie}%
32 }}
```
## 6.2.2 Layout

First a bunch of length definitions.

```
33 \newlength{\Exesep}
34 \setlength{\Exesep}{1\baselineskip}
35 \newlength{\Exetopsep}
36 \setlength{\Exetopsep}\z@
37 \newlength{\Exeparsep}
38 \setlength{\Exeparsep}\z@
39 \newlength{\Exepartopsep}
40 \setlength{\Exepartopsep}\z@
41 \newlength{\Exeleftmargin}
42 \setlength{\Exeleftmargin}\z@
43 \newlength{\Exerightmargin}
44 \setlength{\Exerightmargin}\z@
45 \newlength{\Exelabelwidth}
46 \setlength{\Exelabelwidth}\z@
47 \newlength{\Exelabelsep}
48 \setlength{\Exelabelsep}\z@
49 \newlength{\ExerciseBefore}
50 \setlength{\ExerciseBefore}{0em}
51 \newlength{\QuestionBefore}
52 \setlength{\QuestionBefore}{.25em}
53 \newlength{\subQuestionBefore}
54 \setlength{\subQuestionBefore}{0em}
```

```
55 \newlength{\subsubQuestionBefore}
56 \setlength{\subsubQuestionBefore}{0em}
57 \newlength{\QuestionIndent}
58 \setlength{\QuestionIndent}{3em}
59 \newlength{\subQuestionIndent}
60 \setlength{\subQuestionIndent}{2em}
61 \newlength{\subsubQuestionIndent}
62 \setlength{\subsubQuestionIndent}{1.5em}
Now the counters
63 \newcounter{Exercise}
64 \gdef\@ExerciseCounter{Exercise} %default exercise counter
65 \newcounter{ExePart}[Exercise]
66 \newcounter{Question}[Exercise]
67 \newcounter{subQuestion}[Question]
68 \newcounter{subsubQuestion}[subQuestion]
Presentation of these labels in cross references
69 \renewcommand{\theExercise}{\arabic{\@ExerciseCounter}}
70 \renewcommand{\theExePart}{\Roman{ExePart}}
71 \renewcommand{\theQuestion}{\arabic{Question}}
72 \renewcommand{\thesubQuestion}{\alph{subQuestion}}
73 \renewcommand{\thesubsubQuestion}{\arabic{subsubQuestion}}
For internal purposes
74 \newcounter{savedQuestion}
75 \newcounter{savedsubQuestion}
76 \newcounter{savedsubsubQuestion}
The \marker command.
77 \def\marker#1#2{\@tempcnta#2\whiledo{\@tempcnta>0}{#1\advance
78 \@tempcnta by -1 }}
Symbol used to indicate the difficulty of an exercise or a question
79 \def\DifficultyMarker{*}
Presentation of informations in the header of exercises
80 \newcommand{\ExerciseHeaderTitle}{\quad --- \quad \ExerciseTitle}
81 \newcommand{\ExerciseHeaderDifficulty}{\theExerciseDifficulty\ }
82 \newcommand{\ExerciseHeaderOrigin}{%
83 \ ({\usefont{\encodingdefault}{\rmdefault}{m}{it}\ExerciseOrigin})}
84 \newcommand{\ExerciseHeaderNB}{\ \theExercise}
85 \newcommand{\ExerciseHeaderLabel}{\fbox{\textsc{\ExerciseLabel}}}
The header itself
86 \newcommand{\ExerciseHeader}{\centerline{%
87 \textbf{\large\ExerciseHeaderDifficulty\ExerciseName%
88 \ExerciseHeaderNB\ExerciseHeaderTitle\ExerciseHeaderOrigin}}\medskip}
The header of exercise in ExerciseList environment
89 \newcommand{\ExerciseListHeader}{\ExerciseHeaderDifficulty%
90 \textbf{\ExerciseListName\ExerciseHeaderNB%
91 \ --- \ \ExerciseHeaderTitle}%
92 \ExerciseHeaderOrigin\ignorespaces}
```
Presentation of informations in the header of ExePart

```
93 \newcommand{\ExePartHeaderNB}{\ \theExePart}
```

```
94 \newcommand{\ExePartHeaderTitle}{\quad --- \quad {\ExePartTitle}}
```

```
95 \newcommand{\ExePartHeaderDifficulty}{\theExePartDifficulty\ }
```
The header of ExePart

```
96 \newcommand{\ExePartHeader}{%
```
97 \medskip\centerline{\emph{\large\ExePartHeaderDifficulty\ExePartName%

98 \ExePartHeaderNB\ExePartHeaderTitle}}}

#### Presentation of Questions

```
99\newcommand{\QuestionNB}{\arabic{Question}.\ }
100 \newcommand{\QuestionHeaderTitle}{\emph{(\QuestionTitle)}\ }
101 \newcommand{\QuestionHeaderDifficulty}{\theQuestionDifficulty\ }
102 \newcommand{\theQuestionDifficulty}{\marker{\DifficultyMarker}%
103 {\QuestionDifficulty}}
104 \newcommand{\subQuestionNB}{\alph{subQuestion})}
105\newcommand{\subQuestionHeaderTitle}{\emph{(\subQuestionTitle)}\ }
106 \newcommand{\subQuestionHeaderDifficulty}{\thesubQuestionDifficulty\ }
107 \newcommand{\subQuestionHeader}{\subQuestionHeaderDifficulty%
108 \subQuestionNB)\ \emph{\subQuestionHeaderTitle}}
109 \newcommand{\thesubQuestionDifficulty}{\marker{\DifficultyMarker}%
110 {\subQuestionDifficulty}}
111 \newcommand{\subsubQuestionNB}{\arabic{subsubQuestion} -- }
112 \newcommand{\subsubQuestionHeaderTitle}{\emph{(\subsubQuestionTitle)}\ }
113 \newcommand{\subsubQuestionHeaderDifficulty}{\thesubsubQuestionDifficulty\ }
114 \newcommand{\subsubQuestionHeader}{\subsubQuestionHeaderDifficulty%
115 \subsubQuestionNB \emph{\subsubQuestionHeaderTitle} --}
116 \newcommand{\thesubsubQuestionDifficulty}{%
117 \marker{\DifficultyMarker}{\subsubQuestionDifficulty}}
```
# 6.3 Macros definition

```
118 \newcount\@QuestionLevel \@QuestionLevel=0
119 \newcommand{\the@QuestionLevel}{\number\@QuestionLevel}
120 \newbox\@Exercisebox
121 \newbox\all@Exercisebox
122 \newbox\temp@Exercisebox
123 \newbox\all@Answerbox
124 \newbox\temp@Answerbox
125 \newif\if@echapq \@echapqfalse
126 \newif\if@Answer \@Answerfalse
127 \def\termineliste#1{\global\@echapqfalse%
128 \whiledo{\@QuestionLevel>#1}%
129 {\ifnum\@QuestionLevel=\colonnesLevel\end{multicols}\colonnesLevel=-10\fi%
130 \end{list}\advance\@QuestionLevel by -1}%
131 \ifnum\@QuestionLevel=\colonnesLevel\end{multicols}\colonnesLevel=-10\fi}
```
#### 6.3.1 Definition of Exercise

The keyval package is used to specify various information about an exercise.

```
132 \newif\if@ExeTitle \@ExeTitlefalse
133 \newif\if@ExeReName \@ExeReNamefalse
134 \global\newcount\ExerciseDifficulty \ExerciseDifficulty=0
135 \newif\if@ExeDifficulty \@ExeDifficultyfalse
136 \newif\if@ExeOrigin \@ExeOriginfalse
137 \newif\if@ExeLabel \@ExeLabelfalse<br>138 \newif\if@ExeNB<br>138 \newif\if@ExeNB
138 \newif\if@ExeNB
139 %
140 \def\theExerciseDifficulty{\marker{\DifficultyMarker}{\ExerciseDifficulty}}
141 %
142 \define@key{PPExercise}{title}%
143 {\global\@ExeTitletrue\gdef\ExerciseTitle{\string#1}}
144 \define@key{PPExercise}{difficulty}%
145 {\global\@ExeDifficultytrue\global\ExerciseDifficulty=\number#1}
146 \define@key{PPExercise}{name}%
147 {\global\@ExeReNametrue\gdef\@ExerciseName{\string#1}}
148 \define@key{PPExercise}{origin}%
149 {\global\@ExeOrigintrue\gdef\ExerciseOrigin{#1}}
150 \define@key{PPExercise}{counter}%
151 {\gdef\@ExerciseCounter{\string#1}}
152 \define@key{PPExercise}{label}%
153 {\global\@ExeLabeltrue\gdef\ExerciseLabel{\string#1}}
154 \define@key{PPExercise}{number}%
155 {\global\@ExeNBtrue\gdef\ExerciseLocalNB{\string#1}}
156 %
157 %% \define@key{PPExercise}{domain}{}
158 %% \define@key{PPExercise}{sdomain}{}
159 %% \define@key{PPExercise}{keyword}{}
160 %
161 \newif\if@ExeStared
162 \newif\if@staredpb
163 \newif\if@staredpart
164 \newif\if@renamepart
165 %
166 \@ExeStaredfalse
167 \@staredpbfalse
168 \@staredpartfalse
169 \@renamepartfalse
170 %
171 \def\@InitExe{\@savemathindent\global\@echapqfalse%
172 \gdef\ExerciseTitle{}%
173 \gdef\@ExerciseName{}%
174 \gdef\ExerciseOrigin{}%
175 \gdef\labelexe{}%
176 \global\ExerciseDifficulty=0%
177 \global\@ExeTitlefalse%
178 \global\@ExeReNamefalse%
179 \global\@ExeDifficultyfalse%
180 \global\@ExeOriginfalse%
```

```
181 \global\@ExeNBfalse%
```

```
182 \gdef\@ExerciseCounter{Exercise}%
183 \setcounter{Question}{0}%
184 \global\@ExeLabelfalse}
185 %
186 \def\@getExerciseInfo{%
187 \if@ExeReName\def\ExerciseName{\@ExerciseName}\fi%
188 \if@ExeTitle\else\def\ExerciseHeaderTitle{}\fi%
189 \if@ExeOrigin\else\def\ExerciseHeaderOrigin{}\fi%
190 \if@ExeLabel\else\def\ExerciseHeaderLabel{}\fi%
191 \if@ExeDifficulty\else\def\ExerciseHeaderDifficulty{}\fi%
192 \if@ExeStared\def\ExerciseHeaderNB{}\fi%
193 \if@ExeNB\def\theExercise{\ExerciseLocalNB}\fi%
194 \if@ExeLabel\label{\ExerciseLabel}\recordExerciseLabel{\ExerciseLabel}\fi%
195 }
196 %
197 \def\refstepExecounter{\if@ExeStared\else\if@ExeNB\else%
198 \refstepcounter{\@ExerciseCounter}\fi\fi}
199 %
200 \ \{\def\}recordExerciseLabel#1{\@bsphack
201 \protected@write\@auxout{}%
202 {\string\newlabel{PP#1}{{\@AnswerHeaderRef}{\thepage}}}%
203 \@esphack}
204 \%205 \def\@BeginExeBox{\global\setbox\@Exercisebox\vbox\bgroup}
206 \def\@EndExeBox{\egroup\if@Answer\if@AnswerOutput\@DelayAnswerBox\fi%
207 \else\if@ExerciseOutput\@DelayExerciseBox\fi\fi}
208 %
209 \def\@DelayAnswerBox{%
210 \if@AnswerDelay\global\setbox\temp@Answerbox%
211 \vbox{\unvbox\all@Answerbox\vskip12pt\unvbox\@Exercisebox\vskip\z@}%
212 \global\setbox\all@Answerbox\copy\temp@Answerbox%
213 \else\unvbox\@Exercisebox\fi}
214 %
215 \def\@DelayExerciseBox{\if@ExerciseDelay%
216 \global\setbox\temp@Exercisebox%
217 \vbox{\unvbox\all@Exercisebox\vskip12pt\unvbox\@Exercisebox\vskip\z@}%
218 \global\setbox\all@Exercisebox\copy\temp@Exercisebox%
219 \else\unvbox\@Exercisebox\fi}
220 %
221 \newcommand{\shipoutAnswer}{\if@AnswerOutput\unvbox\all@Answerbox\fi}
222 \newcommand{\shipoutExercise}{\if@ExerciseOutput\unvbox\all@Exercisebox\fi}
The commands for the Exercise environment.
223 \def\beginExerciseEnv{\@InitExe\@ifnextchar[\@@ExeEnv{\@@ExeEnv[]}}%]
224 %
225 \def\@@ExeEnv[#1]{\setkeys{PPExercise}{#1}%
226 \global\@Answerfalse\@BeginExeBox\@@@ExeEnv}
```

```
227 %
```
\newcommand{\@@@ExeEnv}{%

```
229 \@QuestionLevel1
```

```
230 \refstepExecounter
231 \begingroup\@getExerciseInfo\ExerciseHeader\endgroup}
232 %
233 %
234 \def\endExerciseEnv{\termineliste{1}\@EndExeBox}
The commands for exercise within iExerciseList<sub>i</sub> environment
235 \def\ExerciseCmd{\@InitExe\@ifstar{\global\@ExeStaredtrue\@ExeCmd}%
236 {\global\@ExeStaredfalse\@ExeCmd}}
237 %
238 \def\@ExeCmd{\@ifnextchar[\@@ExeCmd{\@@ExeCmd[]}}%] for emacs
239 %
240 \def\@@ExeCmd[#1]{\setkeys{PPExercise}{#1}\@@@ExeCmd}
241 %
242 \newcommand{\@@@ExeCmd}{%
243 \ifnum\@QuestionLevel=0
244 \advance \@QuestionLevel by 1
245 \begin{list}{\@getExerciseInfo\ExerciseListHeader}%
246 {\partopsep\Exepartopsep \labelsep\Exelabelsep \itemsep \Exesep%
247 \parsep\Exeparsep \topsep\Exetopsep \labelwidth\Exelabelwidth%
248 \leftmargin\Exeleftmargin \rightmargin\Exerightmargin}
249 \leq \leq \leq \leq \leq \leq \leq \leq \leq \leq \leq \leq \leq \leq \leq \leq \leq \leq \leq \leq \leq \leq \leq \leq \leq \leq \leq \leq \leq \leq \leq \leq \leq \leq \leq \leq250 \termineliste{1}\@EndExeBox
251 \fi
252 \global\@Answerfalse\@BeginExeBox\refstepExecounter%
253 \item\ignorespaces
254 }
255 %
256 \def\defineExerciseEnv{%
257 \renewenvironment{Exercise}{\global\@ExeStaredfalse\beginExerciseEnv}%
258 {\endExerciseEnv}
259 \renewenvironment{Exercise*}{\global\@ExeStaredtrue\beginExerciseEnv}%
260 {\endExerciseEnv}
261 }
262 \newenvironment{Exercise}{}{}
263 \newenvironment{Exercise*}{}{}
264 %
265 \def\defineExerciseCmd{\def\Exercise{\ExerciseCmd}}
266 %
267 \renewcommand{\Exercise}{}
268 %
269 \defineExerciseEnv
270 %
271 \def\beginExerciseListEnv{\defineExerciseCmd\defineAnswerCmd}
272 %
273 \def\endExerciseListEnv{\termineliste{1}\@EndExeBox\termineliste{0}%
274 \defineExerciseEnv\defineAnswerEnv}
275 %
276 \newenvironment{ExerciseList}{\beginExerciseListEnv}{\endExerciseListEnv}
```
#### 6.3.2 Definition of questions

```
277 \def\QuestionTitle{}
278\newif\if@QuestionTitle \@QuestionTitlefalse
279 \global\newcount\QuestionDifficulty \QuestionDifficulty=0
280 \newif\if@QuestionDifficulty \@QuestionDifficultyfalse
281 %
282 \define@key{PPQuestion}{title}{%
283 \gdef\QuestionTitle{\string#1}\@QuestionTitletrue}
284 \define@key{PPQuestion}{difficulty}{%
285 \@QuestionDifficultytrue\global\QuestionDifficulty=\number#1}
286 %
287 \def\@InitQuestion{\gdef\QuestionTitle{}%
288 \global\QuestionDifficulty=0%
289 \global\@QuestionTitlefalse%
290 \global\@QuestionDifficultyfalse}
291 %
292 \def\@getQuestionInfo{%
293 \if@QuestionTitle\else\def\QuestionHeaderTitle{}\fi
294 \if@QuestionDifficulty\else\def\QuestionHeaderDifficulty{}\fi
295 }
296 %
297 \def\EndCurrentQuestion{\termineliste{1}}
298 %
299 \def\Question{\@InitQuestion\@ifnextchar[\@@Question{\@@Question[]}}%]
300 %
301 \def\@@Question[#1]{\setkeys{PPQuestion}{#1}\@@@Question}
302 %
303 \def\@QuestionHeader{\item[{\makebox[0cm][r]{\begingroup\@getQuestionInfo%
304 \QuestionHeaderDifficulty\QuestionNB\endgroup}}]%
305 \begingroup\@getQuestionInfo\QuestionHeaderTitle\endgroup\ignorespaces}
306 \newcommand{\@@@Question}{%
307 \ifnum\@QuestionLevel=1
308 \advance \@QuestionLevel by 1
309 \begin{list}{}{\leftmargin \QuestionIndent
310 \partopsep0pt \parsep0pt \topsep \QuestionBefore
311 \itemsep \QuestionBefore \labelwidth 2em
312 \usecounter{Question}}
313 \if@echapq
314 \setcounter{Question}{\value{savedQuestion}}\global\@echapqfalse
315 \fi
316 \refstepcounter{Question}
317 \@restoremathindent
318 \@decalemathindent{\QuestionIndent}
319 \@QuestionHeader
320 \qquad \text{leless}321 \ifnum\@QuestionLevel=2
322 \refstepcounter{Question}
323 \@QuestionHeader
324 \else
```

```
325 \ifnum\@QuestionLevel>2
326 \termineliste{2}
327 \refstepcounter{Question}
328 \@QuestionHeader
329 \text{le}330 \PackageError{exercise}{You don't respect the hierarchy of
331 questions}{Verify the Question}
332 \fi
333 \fi
334 \fi
335 }
```
6.3.3 Definition of sub-questions and sub-sub-questions

```
Here a good factorization is possible, but I prefer readibility over efficacity.
336 \def\subQuestionTitle{}
337 \newif\if@subQuestionTitle\@subQuestionTitlefalse
```

```
338 \global\newcount\subQuestionDifficulty\subQuestionDifficulty=0
339 \newif\if@subQuestionDifficulty\@subQuestionDifficultyfalse
340 %
341 \define@key{PPsubQuestion}{title}{%
342 \gdef\subQuestionTitle{\string#1}\@subQuestionTitletrue}
343 \define@key{PPsubQuestion}{difficulty}{%
344 \@subQuestionDifficultytrue\global\subQuestionDifficulty=\number#1}
345 %
346 \def\@InitsubQuestion{\gdef\subQuestionTitle{}%
347 \global\subQuestionDifficulty=0%
348 \global\@subQuestionTitlefalse%
349 \global\@subQuestionDifficultyfalse}
350 %
351 \def\@getsubQuestionInfo{%
352 \if@subQuestionTitle\else\def\subQuestionHeaderTitle{}\fi
353 \if@subQuestionDifficulty\else\def\subQuestionHeaderDifficulty{}\fi
354 }
355 %
356 \def\EndCurrentsubQuestion{\termineliste{2}}
357 %
358 \def\subQuestion{\@InitsubQuestion%
359 \@ifnextchar[\@@subQuestion{\@@subQuestion[]}}%]
360 \def\@@subQuestion[#1]{\setkeys{PPsubQuestion}{#1}\@@@subQuestion}
361 %
362 \def\@subQuestionHeader{\item[{\makebox[0cm][r]%
363 {\begingroup\@getsubQuestionInfo\subQuestionHeaderDifficulty%
364 \subQuestionNB\endgroup}}]%
365 \begingroup\@getsubQuestionInfo\subQuestionHeaderTitle\endgroup%
366 \ignorespaces}
367 \newcommand{\@@@subQuestion}{%
368 \ifnum\@QuestionLevel=2
369 \advance \@QuestionLevel by 1
```

```
370 \begin{list}{}{\leftmargin \subQuestionIndent
```

```
371 \partopsep0pt \parsep0pt \topsep \subQuestionBefore
372 \itemsep \subQuestionBefore \labelwidth 2em
373 \usecounter{subQuestion}}
374 \if@echapq
375 \setcounter{subQuestion}{\value{savedsubQuestion}}%
376 \global\@echapqfalse
377 \fi
378 \refstepcounter{subQuestion}
379 \@restoremathindent
380 \@decalemathindent{\subQuestionIndent}
381 \@subQuestionHeader
382 \else
383 \ifnum\@QuestionLevel=3
384 \refstepcounter{subQuestion}
385 \@subQuestionHeader
386 \else
387 \ifnum\@QuestionLevel>3
388 \termineliste{3}
389 \refstepcounter{subQuestion}
390 \@subQuestionHeader
391 \else
392 \PackageError{exercise}{You don't respect the hierarchy of
393 subQuestion}{Verify the subQuestion}
394 \fi
395 \fi
396 \fi
397 }
398 %
399 \def\subsubQuestionTitle{}
400 \newif\if@subsubQuestionTitle\@subsubQuestionTitlefalse
401 \global\newcount\subsubQuestionDifficulty\subsubQuestionDifficulty=0
402 \newif\if@subsubQuestionDifficulty\@subsubQuestionDifficultyfalse
403 %
404 \define@key{PPsubsubQuestion}{title}{%
405 \gdef\subsubQuestionTitle{\string#1}\@QuestionTitletrue}
406 \define@key{PPsubsubQuestion}{difficulty}{%
407 \verb+\QuestionDifficultytrue\global\subQuestionDifficulty=\number#1}408 %
409 \def\@InitsubsubQuestion{\gdef\subsubQuestionTitle{}%
410 \global\subsubQuestionDifficulty=0%
411 \global\@subsubQuestionTitlefalse%
412 \global\@subsubQuestionDifficultyfalse}
413 %
414 \def\@getsubsubQuestionInfo{%
415 \if@subsubQuestionTitle\else\def\subsubQuestionHeaderTitle{}\fi
416 \if@subsubQuestionDifficulty\else\def\subsubQuestionHeaderDifficulty{}\fi
417 }
418 %
419 \def\EndCurrentsubsubQuestion{\termineliste{3}}
```

```
420 \def\subsubQuestion{\@InitsubsubQuestion%
```

```
421 \@ifnextchar[\@@subsubQuestion{\@@subsubQuestion[]}}%]
422 \def\@@subsubQuestion[#1]{\setkeys{PPsubsubQuestion}{#1}\@@@subsubQuestion}
423 %
424 \def\@subsubQuestionHeader{\item[{\makebox[0cm][r]%
425 {\begingroup\@getsubsubQuestionInfo\subsubQuestionHeaderDifficulty%
426 \subsubQuestionNB\endgroup}}]%
427 \begingroup\@getsubsubQuestionInfo\subsubQuestionHeaderTitle\endgroup%
428 \ignorespaces}
429 \newcommand{\@@@subsubQuestion}{%
430 \ifnum\@QuestionLevel=3
431 \advance \@QuestionLevel by 1
432 \begin{list}{}{\leftmargin \subsubQuestionIndent
433 \partopsep0pt \parsep0pt \topsep \subsubQuestionBefore
434 \itemsep \subsubQuestionBefore \labelwidth 2em
435 \usecounter{subsubQuestion}}
436 \if@echapq
437 \setcounter{subsubQuestion}{\value{savedsubsubQuestion}}%
438 \global\@echapqfalse
439 \fi
440 \refstepcounter{subsubQuestion}
441 \@restoremathindent
442 \@decalemathindent{\subsubQuestionIndent}
443 \@subsubQuestionHeader
444 \else
445 \ifnum\@QuestionLevel=4
446 \refstepcounter{subsubQuestion}
447 \@subsubQuestionHeader
448 \sqrt{a} \sqrt{a}449 \ifnum\@QuestionLevel>4
450 \termineliste{4}
451 \refstepcounter{subsubQuestion}
452 \@subsubQuestionHeader
453 \else
454 \PackageError{exercise}{You don't respect the hierarchy of
455 subsubQuestion}{Verify the subsubQuestion}
456 \fi
457 \fi
458 \fi
459 }
```
#### 6.3.4 Presentation of part (within an exercise)

```
460 \newif\if@ExePartStared \@ExePartStaredfalse
461 \newif\if@ExePartTitle \@ExePartTitlefalse
462 \newif\if@ExePartReName \@ExePartReNamefalse
463 \newif\if@ExePartDifficulty \@ExePartDifficultyfalse
464 \global\newcount\ExePartDifficulty \ExePartDifficulty=0
465 %
466 \def\theta{\mathbf{}\mathtt{warker}}\hat{U}467 %
```

```
468 \def\@InitExePart{\global\@echapqfalse%
469 \gdef\ExePartTitle{}%
470 \gdef\@ExePartName{}%
471 \global\ExePartDifficulty=0%
472 \global\@ExePartTitlefalse%
473 \global\@ExePartReNamefalse%
474 \global\@ExePartDifficultyfalse%
475 \setcounter{Question}{0}}
476 %
477 \define@key{PPExePart}{title}{\gdef\ExePartTitle{\string#1}\@ExePartTitletrue}
478 \define@key{PPExePart}{name}{\gdef\@ExePartName{\string#1}\@ExePartReNametrue}
479 \define@key{PPExePart}{difficulty}{\@ExePartDifficultytrue%
480 \global\ExePartDifficulty=\number#1}
481 %
482 \def\@getExePartInfo{%
483 \if@ExePartReName\def\ExePartName{\@ExePartName}\fi
484 \if@ExePartTitle\else\def\ExePartHeaderTitle{}\fi
485 \if@ExePartDifficulty\else\def\ExePartHeaderDifficulty{}\fi
486 \if@ExePartStared\def\ExePartHeaderNB{}\fi
487 }
488 %
489 \def\ExePart{\@InitExePart\@ifstar{\global\@ExePartStaredtrue\@ExePart}%
490 {\global\@ExePartStaredfalse\@ExePart}}
491 %
492 \def\@ExePart{\@ifnextchar[\@@ExePart{\@@ExePart[]}}%] for emacs
493 %
494 \def\@@ExePart[#1]{\setkeys{PPExePart}{#1}\@@@ExePart}
495 %
496 \newcommand{\@@@ExePart}{%
497 \hspace{10pt} \texttt{\textbf{ExePartStared\textbf{let}}}\sf{if}498 \begingroup\@getExePartInfo\ExePartHeader\endgroup}
499 %
6.3.5 Presentation of answers
500 \newbox\@Answerbox
501 %
502 %% \newcommand{\AnswerHeaderRef}{Answer of \ExerciseName\ \theExercise}
503 %% \newcommand{\AnswerListHeaderRef}{Answer (ex.\ \theExercise)\ ---\ }
504 %
505 \newcommand{\AnswerHeader}{\medskip\centerline{\textbf{Answer of
506 \ExerciseName \ExerciseHeaderNB}\smallskip}}
507 %
508 \newcommand{\AnswerListHeader}{\textbf{Answer (ex.\
509 \ExerciseHeaderNB)\ ---\ }}
510 %
511 % The commands for <Exercise> environment
512 %
513 \def\@InitAnswer{\@savemathindent\global\@echapqfalse%
514 \gdef\AnswerRef{}%
```

```
515 \global\@AnswerReffalse%
```

```
516 \gdef\AnswerNB{}%
517 \global\@AnswerNBfalse%
518 \setcounter{Question}{0}}
519 %
520 \def\@getAnswerInfo{%
521 \if@AnswerRef%
522 \def\AnswerHeader{\ref{PP\AnswerRef}}%
523 \def\AnswerListHeader{\ref{PP\AnswerRef}}%
524 \else
525 \if@AnswerNB
526 \def\ExerciseTitle{}
527 \def\ExerciseName{}
528 \def\ExerciseOrigin{}
529 \ExerciseDifficulty=0
530 \def\theExercise{\AnswerNB}
531 \else
532 \if@AswLastExe
533 \else
534 \PackageWarning{Exercise}%
535 {A answer has no reference and no number}{}%
536 \def\AnswerHeaderRef{\AnswerName\ ???}%
537 \def\AnswerListHeaderRef{\AnswerName\ ???}%
538 \fi\fi\fi}
539 %
540 \newif\if@AnswerRef \@AnswerReffalse
541 \newif\if@AnswerNB \@AnswerNBfalse
542 %
543 \define@key{PPAnswer}{ref}{\global\@AnswerReftrue\gdef\AnswerRef{\string#1}}
544 \define@key{PPAnswer}{number}{\global\@AnswerNBtrue\gdef\AnswerNB{\string#1}}
545 %
546 \def\beginAnswerEnv{\@InitAnswer\@ifnextchar[\@@AnswerEnv{\@@AnswerEnv[]}}%]
547 %
548 \def\@@AnswerEnv[#1]{\setkeys{PPAnswer}{#1}%
549 \global\@Answertrue\@BeginExeBox\@@@AnswerEnv}
550 %
551 \newcommand{\@@@AnswerEnv}{%
552 \@QuestionLevel1
553 \begingroup\@getAnswerInfo\AnswerHeader\endgroup}
554 %
555 \def\endAnswerEnv{\termineliste{1}\@EndExeBox}
556 %
557 \newenvironment{Answer}{}{}
558 \def\defineAnswerEnv{
559 \gdef\@AnswerHeaderRef{\AnswerHeader}
560 \renewenvironment{Answer}{\beginAnswerEnv}{\endAnswerEnv}}
561 %
562 \defineAnswerEnv
563 %
564 \def\AnswerCmd{\@InitAnswer\@ifnextchar[\@@AnswerCmd{\@@AnswerCmd[]}}
565 %
```

```
566 \def\@@AnswerCmd[#1]{\setkeys{PPAnswer}{#1}\@@@AnswerCmd}
567 %
568 \newcommand{\@@@AnswerCmd}{%
569 \ifnum\@QuestionLevel=0
570 \advance \@QuestionLevel by 1
571 \begin{list}{}{\partopsep\Exepartopsep \labelsep\Exelabelsep
572 \itemsep \Exesep \parsep\Exeparsep
573 \topsep\Exetopsep \labelwidth\Exelabelwidth
574 \leftmargin\Exeleftmargin
575 \rightmargin\Exerightmargin }
576 \refstepExecounter
577 \else
578 \termineliste{1}\@EndExeBox
579 \fi
580 \global\@Answertrue\@BeginExeBox%
581 \item[\bgroup\@getAnswerInfo\AnswerListHeader\egroup]\ignorespaces
582 }
583 %
584 \def\defineAnswerCmd{\gdef\@AnswerHeaderRef{\AnswerListHeader}%
585 \gdef\Answer{\AnswerCmd}}
6.3.6 Some extra stuff
586 \newcommand{\ExeText}{\setcounter{savedQuestion}{\value{Question}}%
587 \termineliste{1}\@echapqtrue}
6.3.7 Secret stuff
588 %
589 % Il est possible de présenter un niveau de sectionnement sur
590 % deux colonnes avec la commande \colonnesLevel
591 %
592 \newcount\colonnesLevel \colonnesLevel=-10
593 \newskip\tempskipa
594 \newskip\tempskipb
595 \def\deuxcolonnes{\tempskipa=\multicolsep\colonnesLevel=\@QuestionLevel
596 \ifcase\@QuestionLevel \multicolsep=\QuestionBefore %
597 \or
598 \multicolsep=\subQuestionBefore\or\multicolsep=\subsubQuestionBefore\fi%
599 \begin{multicols}{2}}
600 %
```

```
601 % Tenir compte de l'option fleqn
```
%

```
603 \@ifundefined{if@fleqn}{\newif\if@fleqn\@fleqnfalse}{}
```
%

```
605 \newcommand{\@savemathindent}{\relax}
```

```
606 \newcommand{\@decalemathindent}[1]{\relax}
```

```
607 \newcommand{\@restoremathindent}{\relax}
```
\if@fleqn %

```
609 \renewcommand{\@savemathindent}{\setlength{\@savedmathindent}{\mathindent}}
```

```
610 \renewcommand{\@decalemathindent}[1]{\addtolength{\mathindent}{#1}}
```

```
611 \renewcommand{\@restoremathindent}{\setlength{\mathindent}{\@savedmathindent}}
```

```
612 \else<br>613 \re:
     \renewcommand{\@savemathindent}{\relax}
614 \renewcommand{\@decalemathindent}[1]{\relax}
615 \renewcommand{\@restoremathindent}{\relax}
616 \fi
```
# 6.4 The \renewcounter command

This commands is the equivalent of the well–known \renewcommand, but for counter. It allows you to redefine the Exercise counter, in order to reset it at each chapter (for example).

```
617 \def\renewcounter#1{%
618 \@ifundefined{c@#1}
619 {\@latex@error{counter #1 undefined}\@ehc}%
620 \relax
621 \let\@ifdefinable\@rc@ifdefinable
622 \@ifnextchar[{\@newctr{#1}}{}}
```
# Index

For entries in type-writer font, numbers written in italic refer to the page where the corresponding entry is described; numbers underlined refer to the code line of the definition; numbers in roman refer to the code lines where the entry is used.

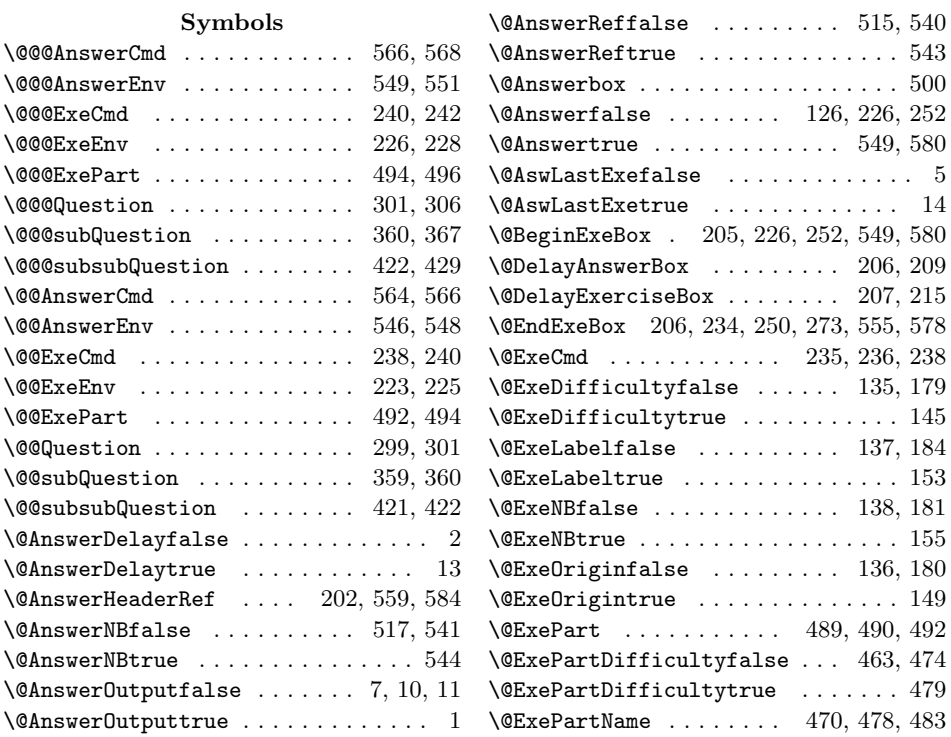

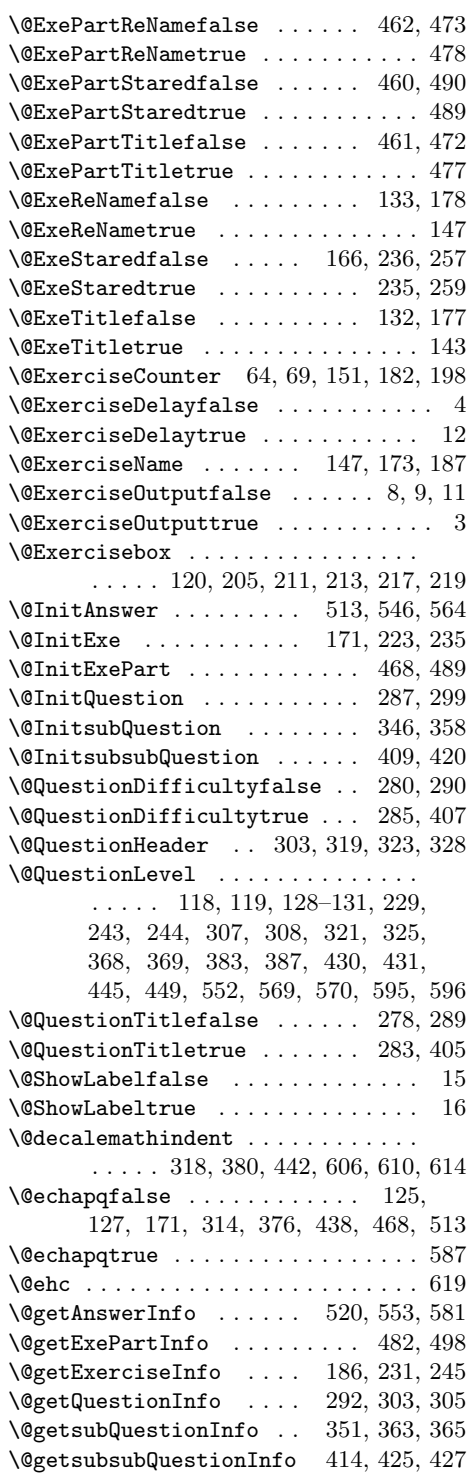

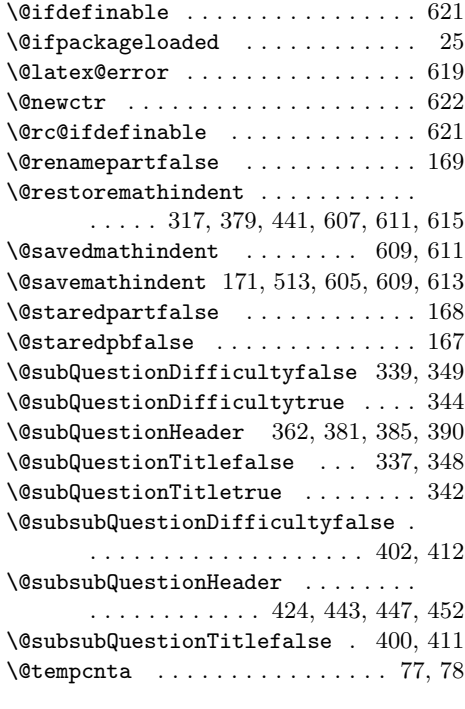

 $\lambda_{\sqcup}$  . . . . . . . . . . . 81, 83, 84, 91, 93, 95, 99–101, 105, 106, 108, 112, 113, 502, 503, 508, 509, 536, 537

# A

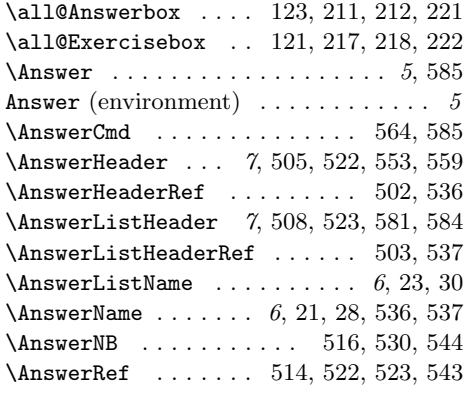

# $\, {\bf B}$

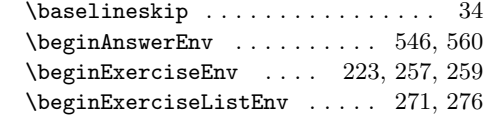

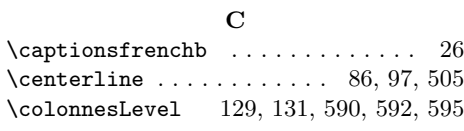

# D

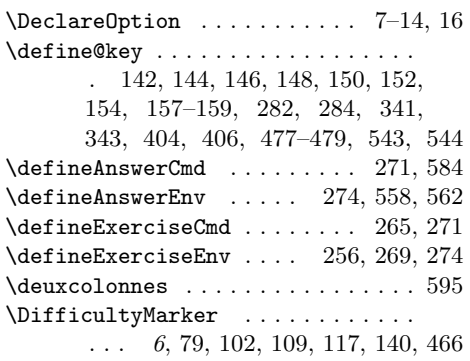

# E

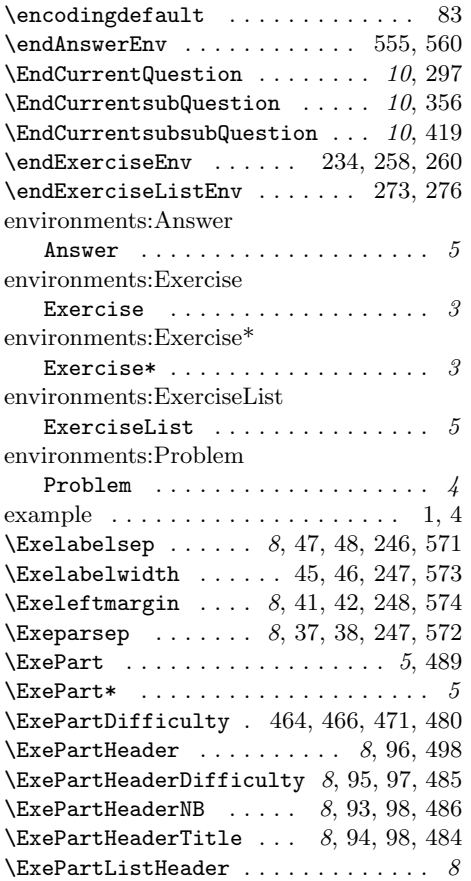

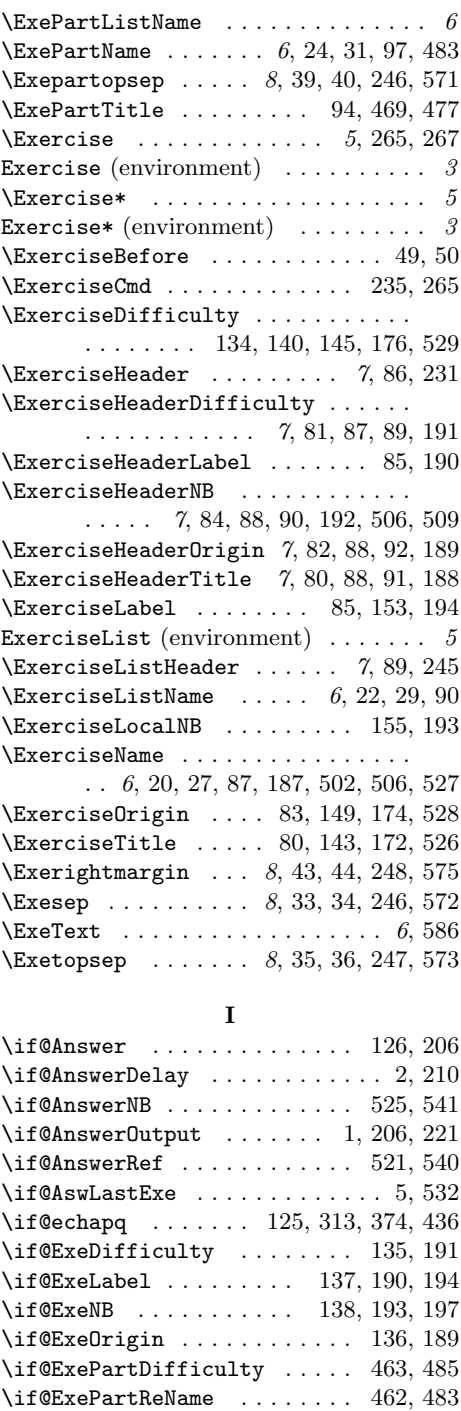

\if@ExePartStared .... 460, 486, 497  $\iint@ExePartTitle$  ........ 461, 484

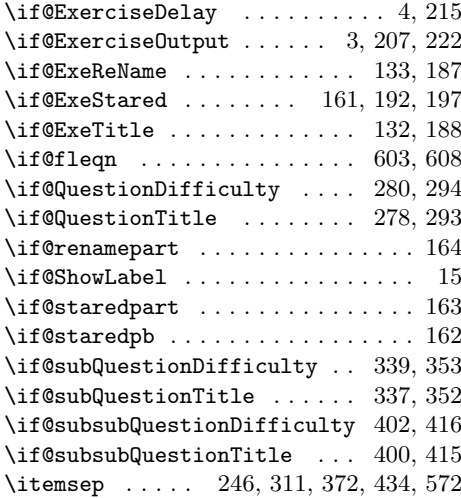

# K

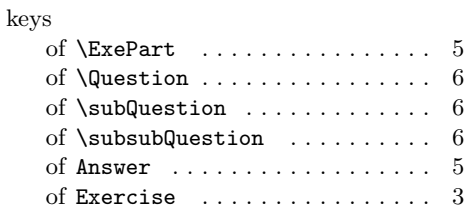

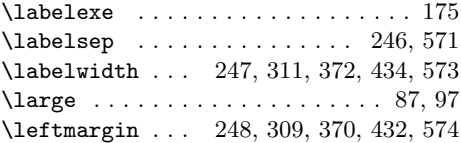

L

# M

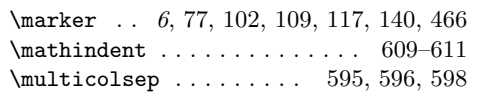

# N

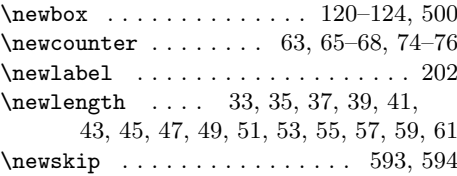

O

options of  $\verb|\ExePart|$ 

. . . . . . . . . . . . . . . . . 5

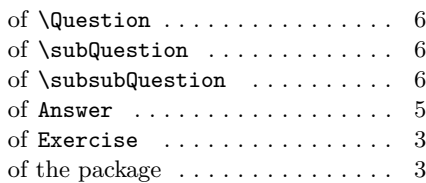

# P

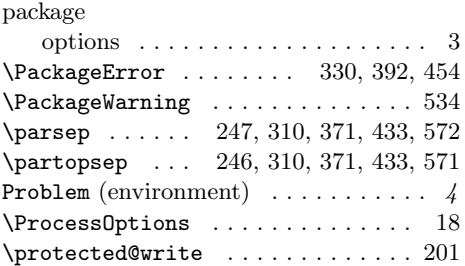

# $\mathbf Q$

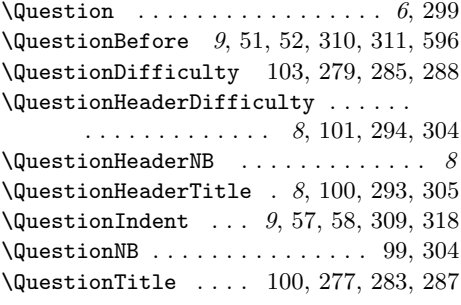

# R

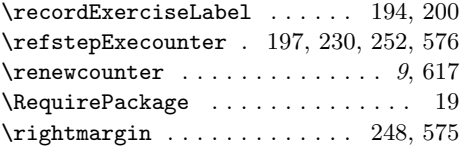

# S

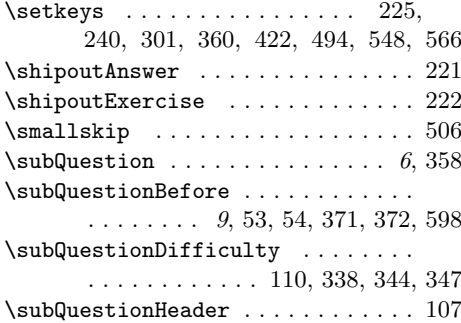

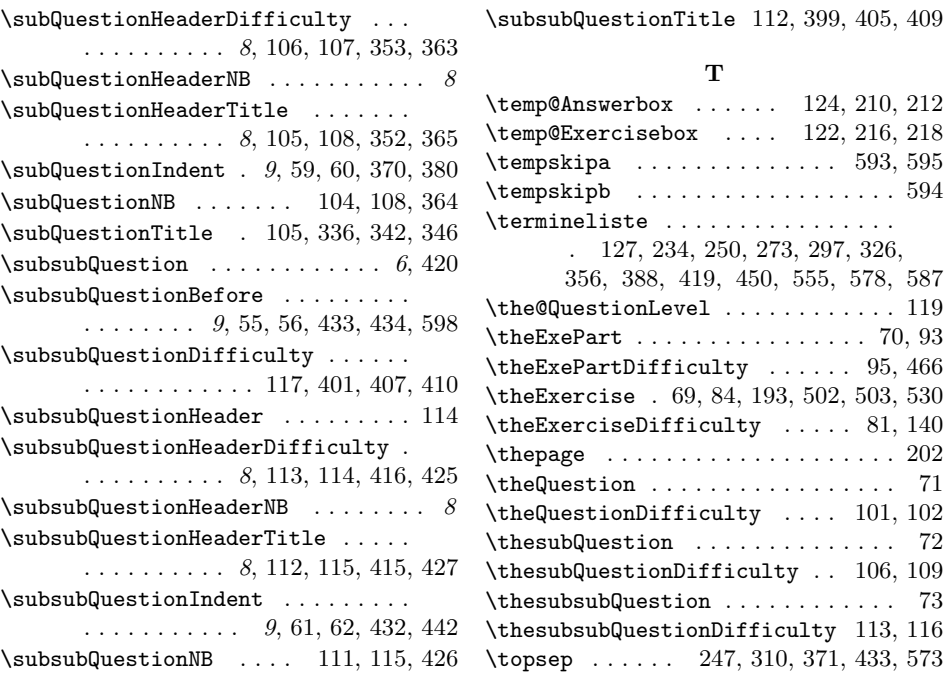

# Contents

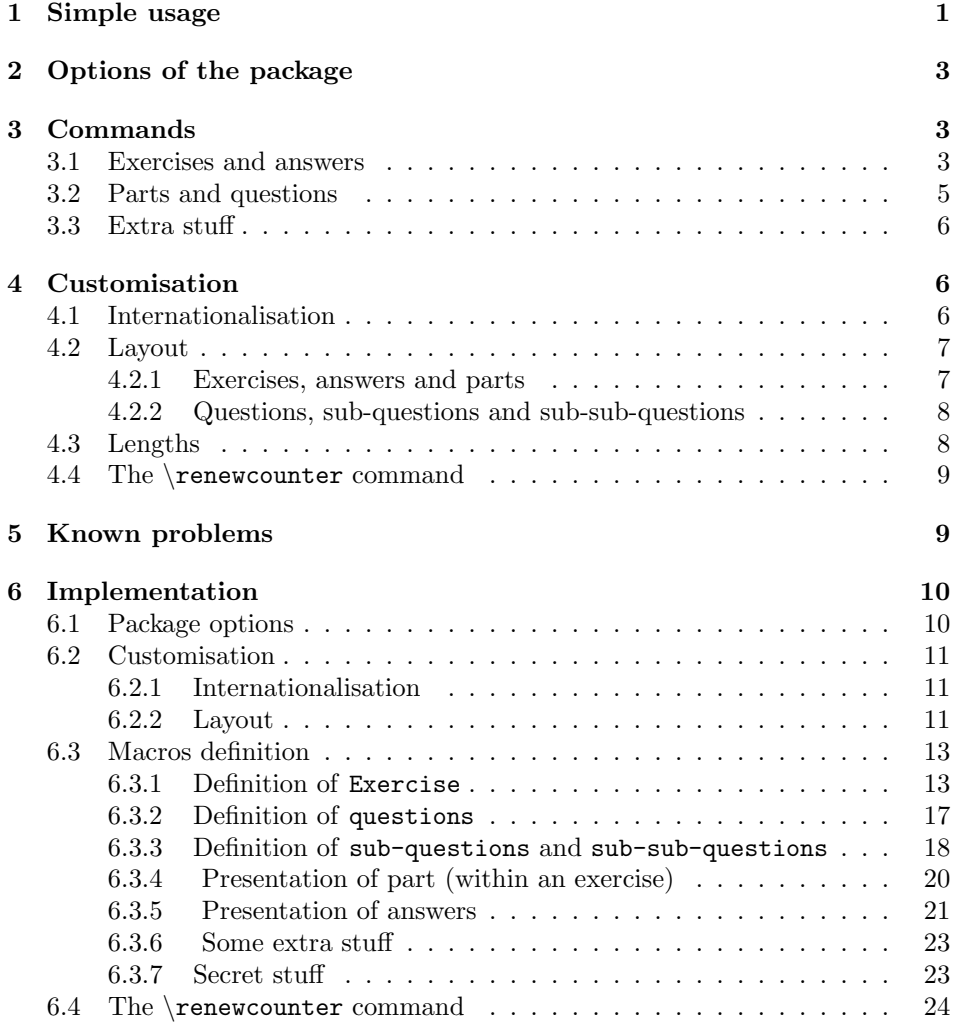